# **Descripcion del sistema ´**

La Figura 1 ilustra una plataforma de las usadas para estudiar sistemas de suspensión para automóviles. La plataforma está suspendida por sus extremos mediante sistemas independientes de resortes y amortiguadores de fricción viscosa.

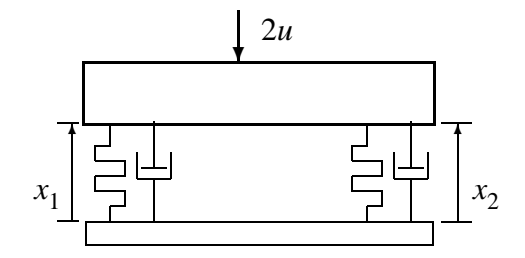

Figura 1: Sistema plataforma

Asumiendo la masa de la plataforma cero, cada sistema de amortiguacion en los extremos recibe la mitad de la fuerza ´ aplicada a la plataforma. Tomando los desplazamientos de la posicion de equilibrio de los extremos de la plataforma ´ como variables de estado, la siguiente ecuación de estados describe la dinámica de este sistema

$$
\dot{x} = \begin{bmatrix} -k_1/b_1 & 0 \\ 0 & -k_2/b_2 \end{bmatrix} x + \begin{bmatrix} 1/b_1 \\ 1/b_2 \end{bmatrix} u.
$$

Si los desplazamientos iniciales son distintos de cero, y si no hay fuerza aplicada, la plataforma va a volver a su posicion´ de equilibrio exponencialmente (los autovalores de la matriz *A* del sistema son −0,5 y −1, por lo que el sistema es asintóticamente estable). En teoría el sistema tomaría un tiempo infinito en alcanzar su posición de equilibrio.

#### **Modelo en MATLAB**

En primera instancia asumimos las constantes de los resortes,  $k_1 = k_2 = 1$  y los coeficientes de fricción viscosa,  $b_1 = 2$  y  $b_2 = 1$ . Nos planteamos el siguiente problema: si  $x_1(0) = 10$  y  $x_2(0) = -1$ , ¿podemos aplicar una fuerza que lleve la plataforma a su posición de equilibrio en 2 segundos? La respuesta no parece obvia pues la *misma* fuerza se aplica a los dos sistemas de amortiguación.

Introduzcamos el sistema en MATLAB. Correr MATLAB y abrir un archivo nuevo en el *Editor*. Copiar y pegar los siguientes comandos para definir el modelo del sistema:

```
k1=1; k2=1;b1=2; b2=1;A=diag([-k1/b1,-k2/b2]);
B=[1/b1;1/b2];
C=eye(2,2);D=0;G=ss(A,B,C,D);
```
No olvidar salvar el archivo antes de correrlo, y de agregar el *path* del archivo al *Path browser* en la ventana de comandos de MATLAB (esto último sólo una vez por sesión). Corriendo el archivo desde el *Editor* (run en el menú tools) efectivizamos la definición del modelo en el ambiente de trabajo de MATLAB.

# **Controlabilidad**

Veamos si el sistema es controlable. Calculamos el rango de la matriz de controlabilidad

$$
\text{range}\left[B \quad AB\right] = \text{range}\left[\begin{matrix} 0,5 & -0,25\\ 1 & -1 \end{matrix}\right] = 2.
$$
\n
$$
\text{Con=ctrb}(A, B) = \text{rank}(Con)
$$
\n(1)

Vemos que el sistema es controlable. Esto quiere decir que para cualquier estado inicial *x*(0), existe una entrada que transfiera al sistema de  $x(0)$  a su posición de equilibrio en, digamos, 2 segundos.

#### **Control de mínima energía**

Vamos a calcular el control (a lazo abierto) de *mínima energía* para llevar el sistema de su estado inicial  $x_0 = \begin{bmatrix} 10 \\ -1 \end{bmatrix}$ al equilibrio  $x(2) = \begin{bmatrix} 0 \\ 0 \end{bmatrix}$  en  $t_f = 2$  segundos. Según lo visto en clase, necesitamos computar la matriz

$$
W_c(2) = \int_0^2 e^{A\tau} BB' e^{A'\tau} d\tau
$$
  
= 
$$
\int_0^2 \left( \begin{bmatrix} e^{-0.5\tau} & 0 \\ 0 & e^{-\tau} \end{bmatrix} \begin{bmatrix} 0.5 \\ 1 \end{bmatrix} [0.5 \quad 1] \begin{bmatrix} e^{-0.5\tau} & 0 \\ 0 & e^{-\tau} \end{bmatrix} \right) d\tau
$$
  
= 
$$
\begin{bmatrix} 0.2162 & 0.3167 \\ 0.3167 & 0.4908 \end{bmatrix}.
$$

En MATLAB usamos la formula de Van Loan vista en clase ´

```
n = size(A);O=zeros(n,n);
I=eye(n);tf=2;W=[I,0]*expm([A,B*B':0,-A']*tf)*(O:expm(A'*tf)]
```
Calculamos ahora la fuerza  $u_2(t)$  necesaria

$$
u_2(t) = -B'e^{A'(2-t)}W_c^{-1}(2)(e^{A2}x_0)
$$
  
= -[0,5 1]  $\begin{bmatrix} e^{-0.5(2-t)} & 0 \\ 0 & e^{-(2-t)} \end{bmatrix}$   $W_c^{-1}(2)\begin{bmatrix} e^{-1} & 0 \\ 0 & e^{-2} \end{bmatrix}$   $\begin{bmatrix} 10 \\ -1 \end{bmatrix}$   
= -58,82 $e^{0.5t}$  + 27,96 $e^t$ 

Para generar esta señal de control en MATLAB necesitamos definir el intervalo de tiempo  $T = [0,2]$  y evaluar  $u_2(t)$  para cada  $t \in T$ , por ejemplo de la siguiente manera:

```
T=linspace(0,tf);x0=[10; -1];for i=1:length(T)t=T(i);u(i)=-B' * expm(A' * (tf-t)) * inv(W) * expm(A * tf) *x0;end
```
Podemos graficar esta señal con el comando

```
plot(T,u);
xlabel('tiempo [s]');
ylabel('u(t)');
title('Control de minima energia en 2 segundos')
```
Para simular la respuesta del sistema a esta entrada y con condiciones iniciales  $x(0) = x_0$ , usamos el comando  $1 \sin x$ y guardamos respuesta en la variable y. Graficamos la evolución de los estados junto a la señal de control en la Figura 2.

```
y = l \sin(G, u, T, x0);
plot(T,y,T,u)
xlabel('tiempo [s]')
legend('x_1(t)','x_2(t)','u(t)')
```
Si recalculamos la fuerza necesaria para transferir el estado de  $x_0$  al equilibrio pero ahora en 4 segundos (sólo hay que cambiar la línea  $tf=2$ ; por  $tf=4$ ; obtenemos

```
W_c(4) = \begin{bmatrix} 0,2454 & 0,3325 \\ 0,3325 & 0,4998 \end{bmatrix}u_4(t) = -3,81e^{0,5t} + 0,69e^t
```
graficado junto a la evolucion de los estados en la Figura 3. Notar que el control que hace la misma tranferencia en un ´ tiempo mayor es significativamente más pequeño (usa menos energía). ¿Cuál será el control de mínima energía si  $t \to \infty$ ?

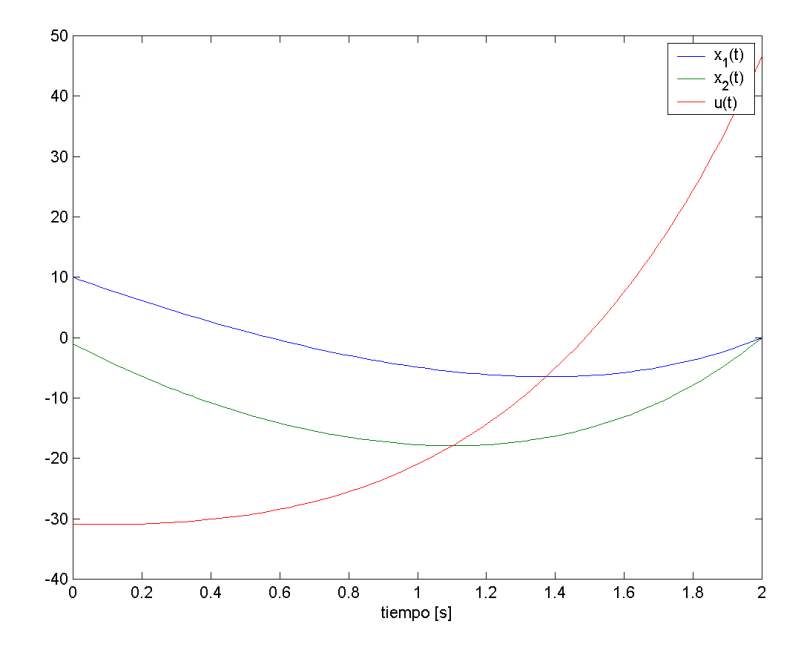

Figura 2: Control en lazo abierto en 2 segundos

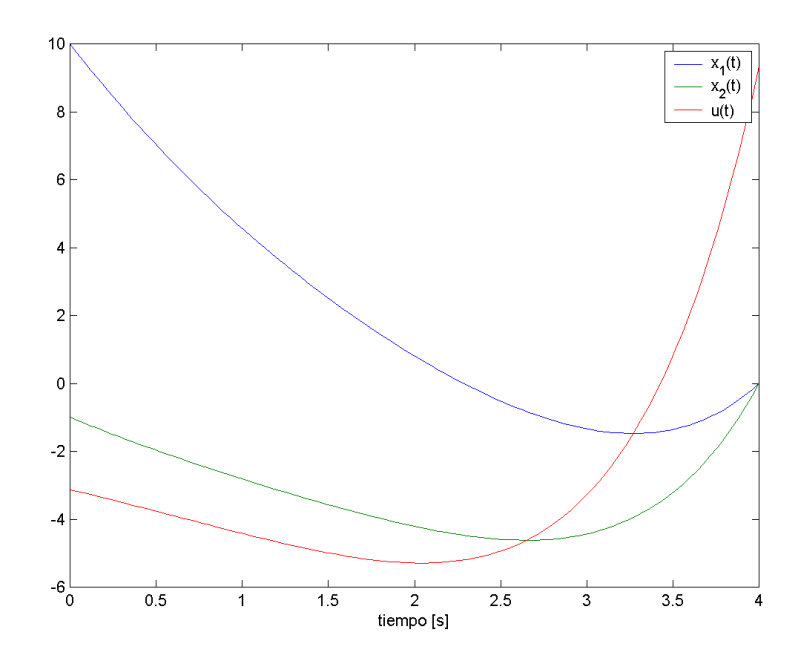

Figura 3: Control en lazo abierto en 4 segundos

### **Ejercicios**

Asumiendo en (1)  $k_1 = k_2 = b_2 = 1$ , y para los tres valores  $b_1 = 1, 5, b_1 = 1, 2, y b_1 = 1$ ,

- 1. Analizar la controlabilidad del sistema.
- 2. Si el sistema fuera controlable, determinar el control a lazo abierto de mínima energía que transfiere al sistema de  $x(0) = [10, -1]$ ' al equilibrio en 2 segundos.
- 3. Comparar las energías mínimas de control con la gastada en el caso  $b_1 = 2$ . ¿Qué conclusión puede extraerse respecto a la relación entre "grado de controlabilidad" y energía necesaria para controlar?